# AutoCAD Crack (Final 2022)

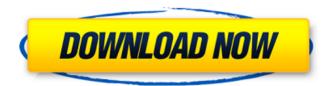

### **AutoCAD Crack Free Download [Mac/Win]**

AutoCAD's adoption among engineers, architects, and other architects, users, architects, and engineers (AOE) has increased dramatically over the years, and the number of copies of AutoCAD in use today is estimated to exceed 100 million. The majority of AutoCAD users are in the United States, and approximately 65% of AutoCAD users are in the A2 category. In 2017, 67% of survey respondents stated that they plan to continue using AutoCAD through at least 2020, and 75% of survey respondents were very satisfied with the application. The User of AutoCAD Many users have distinct roles in their organizations that rely on the application for their day-to-day activities. For example, an organization might use AutoCAD in the following manner: • CAD users often create and modify geometric data, produce drawings and plans, and perform other tasks directly related to the design, engineering, fabrication, and construction of buildings and other physical assets, such as roads, bridges, railways, tunnels, water treatment plants, and factories. • CAD users often create and modify mathematical data, perform specialized tasks (e.g., bill of materials, price tag and order entry, facility layout, and equipment layout), and perform other tasks related to the management, planning, and control of projects and operations. • CAD users often create and modify organizational data. For example, they may be involved in organizational activities such as procurement, purchasing, and inventory management, or in engineering, manufacturing, or supply chain management, or for organizational-oriented maintenance, repair, and operations. • CAD users sometimes use AutoCAD to import or export data, produce photos, and perform more general digital imaging functions. • Architects and engineering professionals often use AutoCAD to create and modify geometric and mathematical data and to perform specialized tasks. They may also create content for documentation and marketing, update records, and perform other organizational-related tasks. AutoCAD is typically used by AOE to accomplish the following tasks: • Create and modify geometric and mathematical data. • Create, modify, and organize the geometric and mathematical data in documents and views. • Perform specialized tasks related to architectural and engineering projects, such as creating architectural documents, working with construction management software, rendering drawings, and performing engineering tasks. • Access and use a variety of hardware and software tools. • Organize

## AutoCAD Crack + Keygen Full Version

Works with: Microsoft Windows, MS-DOS, macOS, IBM OS/2, Linux, and OS/390 Related technologies Since AutoCAD only runs on Windows, related technologies use Windows-specific features and techniques. For example, Windows-specific Microsoft.NET Framework features are used to develop AutoCAD extensions. For a history of.NET programming in AutoCAD, see §.NET and CAD. For a history of OS/390 programming, see §.NET and CAD and § OS/390 programming. References Further reading External links AutoCAD page on Autodesk's website Category:AutoCAD Category:Engineering software Category:Visual programming languages Category:Object-oriented programming Category:Application

programming interfaces Category:AutoGUII was recently talking to a friend of mine about the plethora of television shows coming out on Netflix now. He is of the younger generation and has found his show of choice to be Bojack Horseman. After much prodding and argument, I am convinced that he has a better understanding of the show then I do. For those of you who haven't seen it, Bojack Horseman is a 10-episode animated sitcom. It is not your typical sitcom. There is no laugh track, there is not a laugh track. The laugh track was one of the things that initially made me not like the show, but once I gave it a chance I was absolutely entranced. I tend to be a snob when it comes to television. I have to give the show at least a week before I give it a fair shake. Because I am a child of the 80s I am very accustomed to television, and I grew up watching The Cosby Show, Seinfeld, The Nanny, The Office, Frasier and Friends. In other words, I watched a lot of television. So, even though I watch a lot of television, I am never completely sure what I am going to get out of a new series. I am sure there are some series that I will love and others that I will not love. I do not really enjoy watching tv, but I do enjoy reading about tv, and I really enjoy watching a show that I love. So, when a friend suggests a television show to me I have to be open minded and willing to try new things. I have to be willing to experiment. And so, I give Bojack Horseman a chance ca3bfb1094

#### **AutoCAD Crack Activation For PC**

Open Autocad and browse to the free suite. Right-click within the window and create a New... folder in the root of the Autocad directory, or in a subdirectory. In that folder, right-click and create a new application called "setup". Rename the "setup" application to "acsetup" and add your company name to the title bar. Save the "acsetup" application as "acsetup.exe". Double-click on the "acsetup.exe" file to launch the application. Make sure you are connected to the internet (no username or password). Click on the download button and wait for the file to download to your computer. Once the download is complete, run the "acsetup.exe" file. When prompted, select a language and click the Next button. The setup application should now be installed. You can either go to: Setup | Company Information | Computer Configuration and check the installation status, or run the setup again to continue. Note that if you have not started the Autocad software and are not connected to the internet, you will not be able to download the setup from Autodesk Autocad. Instead, you will be prompted to download and run the Setup Assistant (Setup | Help | Install Autodesk Autocad...). Click the Install button. When the installation is complete, the setup application will be created and will start. After the setup completes, the Autocad setup assistant will start. It will create the setup application and will start the Autocad installer. A User Account Control (UAC) dialog will be displayed. Type a name and password and click the OK button. If prompted to update your drivers, click on the Yes button. Click the OK button. Once the Autocad installation is complete, a progress bar will display the install progress. When the installation is complete, Autodesk Autocad will start. Click on the Close button (X) on the upper-right corner of the installer. The installer will close, and the setup application will be created. If you do not see an installation dialog, click on the Next button. The installation will continue. If you do not see an installation dialog, click on the Install button. The installation will continue. If you do not see an installation dialog, click on the OK

#### What's New In AutoCAD?

Improve data entry performance and speed when using the Data Manager. The Data Manager supports a variety of data storage methods: from a single table to a database. The New Color Picker improves color selection. Pick a color for any line, text, object, or annotation, or pick a color from the currently highlighted selection. Change the input method for moving a camera in an editing session. Now you can use the keyboard or the mouse to move the camera. Colorize your drawings with an easy, fast and powerful new tool: The Colorful Line feature. Colorize your drawings with an easy, fast and powerful new tool: The Colorful Line feature. Synchronize styles across drawings by importing them from Excel. Use the Excel Import/Export feature to work with Excel spreadsheets in AutoCAD. AutoCAD commands are redesigned for more efficient use of the screen. Commands that previously occupied multiple screen rows now take up a single row, minimizing the number of commands that are visible on screen at once. The New Change Tracking function makes it easy to track changes made to drawings. Easily view and

accept (or reject) changes as you make them. Organize your drawings into folders using a tagging technique that keeps your drawing layouts logically related. When you use the Command History tool to modify text, the new improved text commands minimize the amount of unnecessary drawing that you need to do. Sharpen edges, shapes, and text features with new command options. Use the Shape and Text Shaping dialog box to create an even, sharp edge. Reach further into AutoCAD to take advantage of more screen real estate. The CommandBar, StatusBar, and ToolBar are scaled when you move the mouse over them. This creates more space in the drawing area for drawing, editing, and viewing. A new widget called the Application Widget allows you to interact with application features without opening the application itself. You can launch the Application Widget from the status bar, from a toolbar, or from the desktop context menu. The Radial Grid and Circular Grid tools are now easier to use. You can easily select the size of the Grid to use for measurements and callouts. Smart Auto-Fit and Reverse Fit allow you to fit your entire drawing on the screen. The Auto-Fit command now provides options to make an Auto-Fit snap

## **System Requirements:**

Dawn of War II: Retribution requires a 64-bit processor and operating system; Intel Core 2 Duo or AMD Athlon 64 X2 Dual Core with SSE2 support; 4 GB of system memory; a DirectX 9 graphics card with 1 GB of video RAM; and a 700 MHz processor speed. Minimum configuration is recommended. Upcoming Patch Notes: The Patch v1.1.6 will address the reported game crash that some players are experiencing when launching the campaign. We expect that all players will be able to play the game after

https://emsalat.ru/wp-content/uploads/2022/07/AutoCAD\_Crack\_License\_Key.pdf

https://www.nzangoartistresidency.com/wp-content/uploads/2022/07/AutoCAD-29.pdf

https://4hars.com/autocad-20-0-crack-lifetime-activation-code/

https://clubsoccer360.com/wp-content/uploads/2022/07/vanleo.pdf

https://www.yourlocalmusician.com/wp-

content/uploads/2022/07/AutoCAD Crack Download For PC March2022.pdf

http://fixforpc.ru/autocad-crack-license-keygen-2022-new/

http://bestclassified.in/wp-content/uploads/2022/07/AutoCAD-56.pdf

https://pur-essen.info/2022/07/24/autocad-activation-code-for-pc/

https://egsport.biz/autocad-20-1-crack-free-download-win-mac-updated/

https://kingspremiumhemp.com/wp-content/uploads/2022/07/AutoCAD Crack Free.pdf

http://mysquare.in/?p=

https://wondernancy.com/wp-content/uploads/2022/07/AutoCAD-21.pdf

https://gembeltraveller.com/autocad-crack-kevgen-download-x64/

https://deccan-dental.com/wp-content/uploads/AutoCAD-88.pdf

https://www.scoutgambia.org/wp-

content/uploads/2022/07/AutoCAD Crack License Key Full Free Download-1.pdf

http://www.abbotsfordtoday.ca/wp-content/uploads/2022/07/AutoCAD-89.pdf

http://www.hva-concept.com/wp-content/uploads/2022/07/AutoCAD-156.pdf

https://newcitv.in/2022/07/24/autocad-crack-torrent-download-3264bit-2022/

https://kunamya.com/autocad-2018-22-0-crack-with-key-free-download-latest/

http://nineteeneightzero.com/autocad-2017-21-0-patch-with-serial-key-pc-windows-2022/